# **Datenparallelität**

Viele Prozesse bzw. Prozessoren führen zugleich die gleichen Operationen auf verschiedenen Daten aus; meist Datenelemente in regulären Datenstrukturen: Array, Folge Matrix, Liste.

Datenparallelität als **Architekturprinzip für Parallelrechner**: Vectorrechner, z. B. Cray SIMD-Rechner (Single Instruction Multiple Data), z. B. Connection Machine, MasPar

Datenparallelität als **Programmiermodell für Parallelrechner**:

- **•** Berechnungen auf **Arrays in geschachtelten Schleifen**
- **• Datenabhängigkeiten** der Berechnungen untersuchen, Schleifen transformieren, parallelisieren
- **•** Iterative **Berechnungen in Runden**, Synchronisation durch **Barrieren**
- **•** Systolische Berechnungen: 2 Phasen iterieren: rechnen Daten weitergeben

# **Anwendungen** hauptsächlich im **technisch - wissenschaftlichen Rechnen**, z. B.

- **•** Strömungsmechanik
- **•** Bildverarbeitung
- **•** Differentialgleichungen lösen
- **•** Finite Element Methode in Entwurfssystemen

# **Vorlesung Parallele Programmierung in Java SS 2000 / Folie 38**

#### **Ziele:**

Übersicht zu Konzepten der Datenparallelität

**in der Vorlesung:**

Erläuterungen dazu

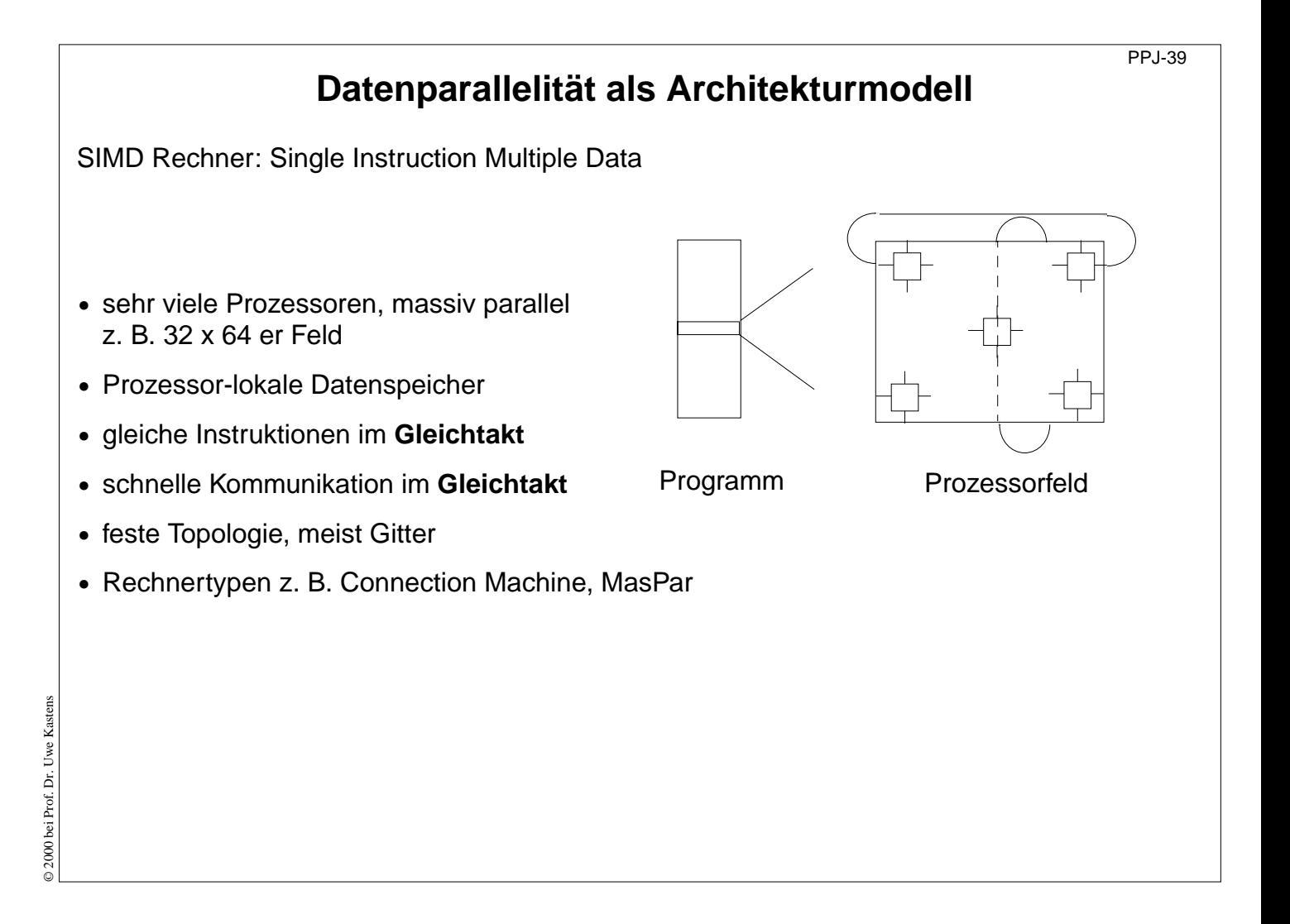

#### **Ziele:**

Prinzip eines SIMD-Rechners

# **in der Vorlesung:**

Erläuterungen dazu

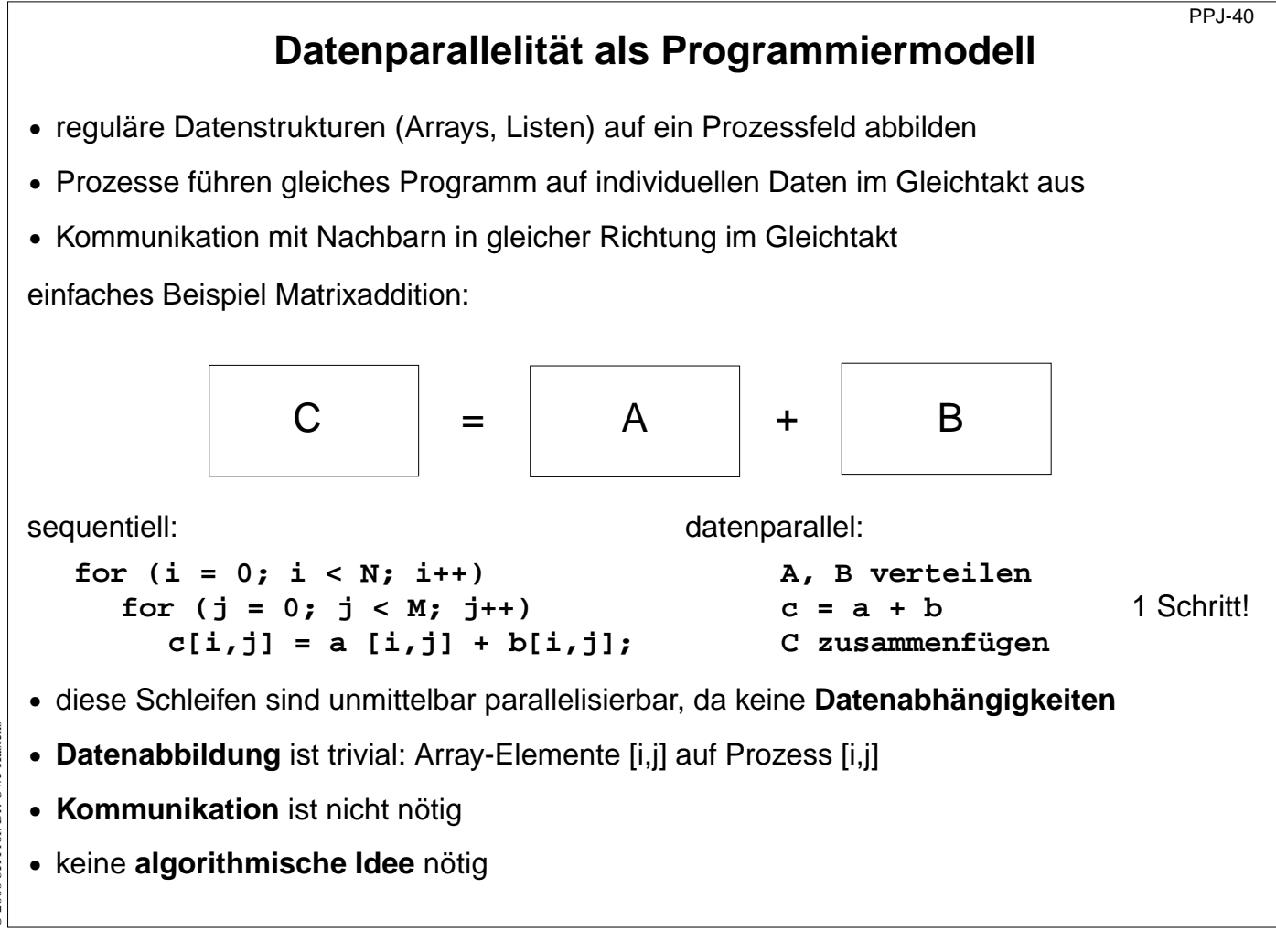

#### **Ziele:**

Schleifenparallelisierung am einfachen Beispiel

#### **in der Vorlesung:**

- Erläuterung des Beispiels
- Hinweis auf die Gründe für die einfache Parallelisierung.

#### **Verständnisfragen:**

• Geben Sie Array-Operationen an, die ähnlich leicht zu parallelisieren sind.

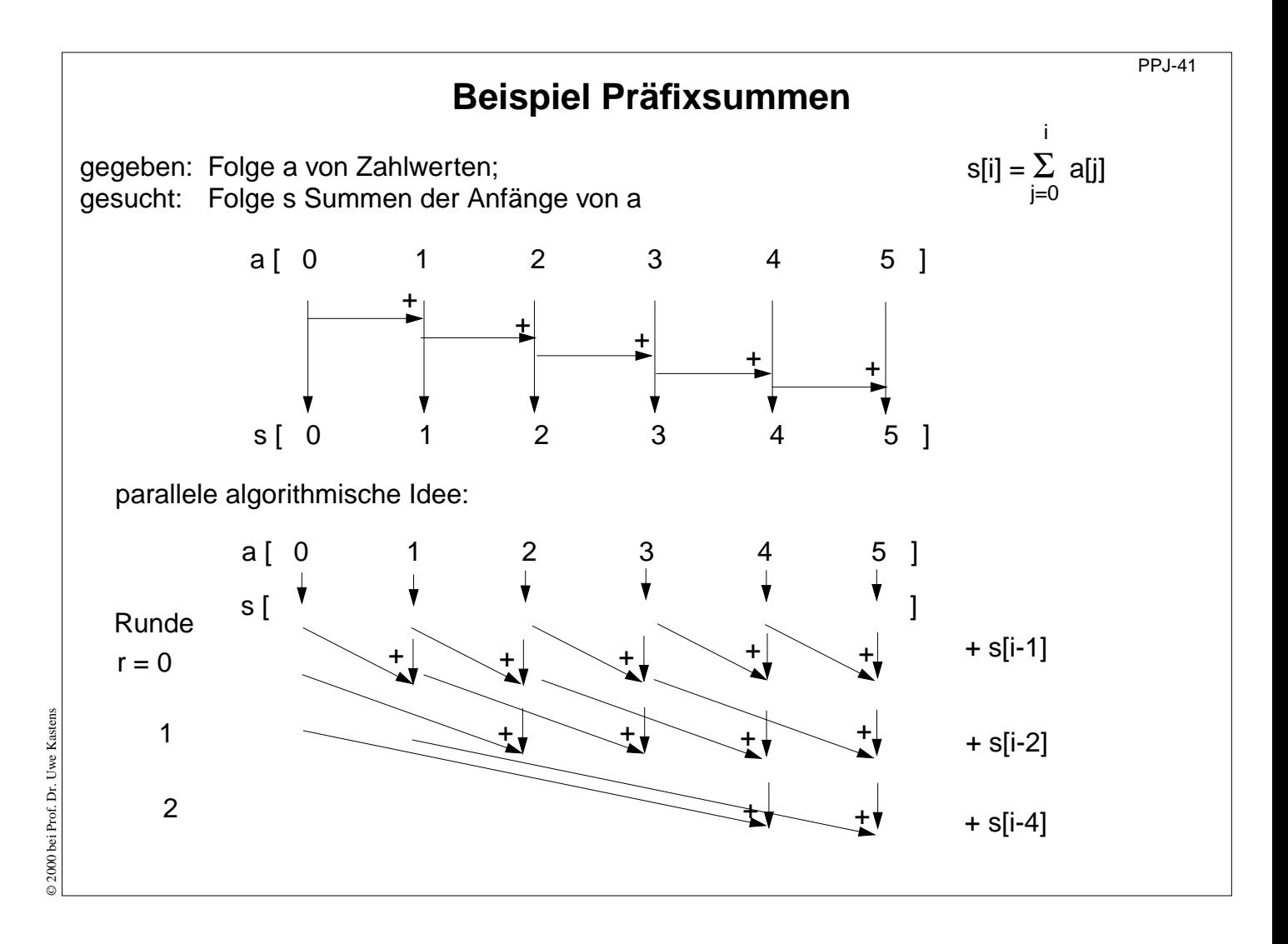

#### **Ziele:**

Parallele Berechnung der Präfixsummen verstehen

#### **in der Vorlesung:**

Erläuterungen dazu

- Aufgabe erläutern
- Algorithmische Idee erläutern
- Assoziativität ausnutzen
- Rechnen in Runden
- Abstandsverdopplung

#### **Verständnisfragen:**

• Geben Sie die Schrittzahl für die sequentielle und die parallele Lösung allgemein an.

# **Präfixsummen: angewandte Prinzipien**

- **•** Berechnungsschema **Reduktion**: alle Array-Elemente werden mit einer Operation zu einem Wert zusammengefasst
- **•** iterative **Berechnung in Runden**: in jeder Berechnungsrunde führen alle Prozesse einen Berechnungsschritt aus
- **• Barrieren**-Synchronisation: Prozesse dürfen erst dann in die nächste Runde gehen, wenn alle die vorige beendet haben
- **• Abstandsverdopplung**: Datenaustausch in jeder Runde mit doppelt soweit entferntem Nachbarn

# **Vorlesung Parallele Programmierung in Java SS 2000 / Folie 42**

#### **Ziele:**

Prinzipien herausstellen

#### **in der Vorlesung:**

- Erläuterung der Prinzipien am Beispiel der Präfixsummen
- Hinweis auf andere Anwendungen der Prinzipien

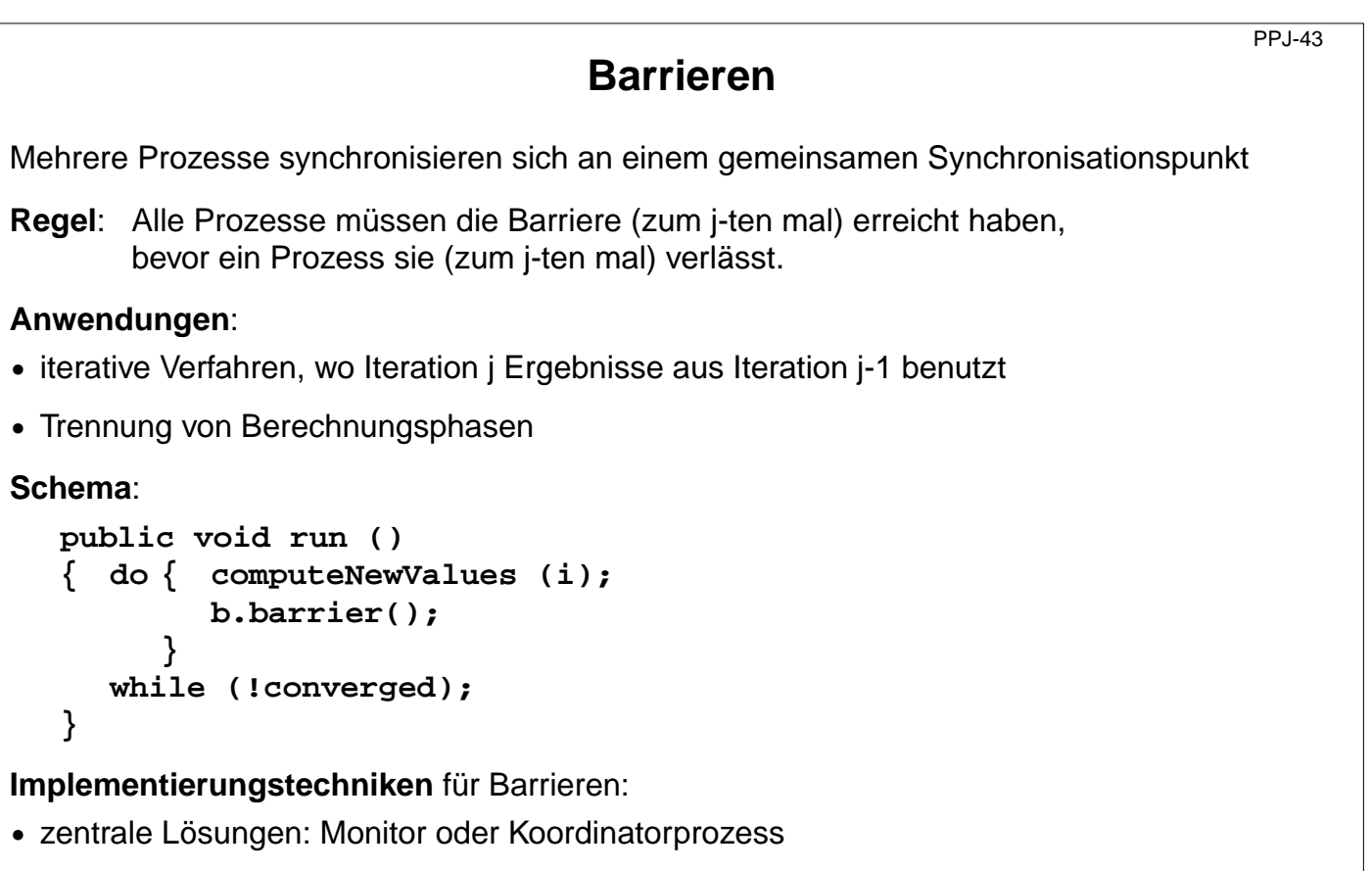

- **•** Worker-Prozesse als Baum koordiniert
- **•** Worker-Prozesse symmetrisch koordiniert (Butterfly Barrier, Dissemination Barrier)

#### **Ziele:**

Prinzip Bariiere verstehen

#### **in der Vorlesung:**

- Erläuterung der Barrierenregel
- Bezug zum Beispiel Präfixsummen
- Erläuterung zu Anwendungen

# **Barrieren als Monitor implementiert**

Monitor hält vorgegebene Anzahl von Prozessen an und gibt sie gemeinsam frei:

```
class BarrierMonitor
{ private int processes // number of processes to be synchronized
               arrived = 0; // number of processes arrived at the barrier
  public BarrierMonitor (int procs)
  { processes = procs; }
  synchronized public barrier ()
    { arrived++;
     if (arrived < processes)
       try { wait(); } catch (InterruptedException e) {}
                                   // exception destroys barrier behaviour
     else
     { arrived = 0; // reset arrival count
       notifyAll(); \overline{a} // release the other processes
}}}
```
# **Vorlesung Parallele Programmierung in Java SS 2000 / Folie 44**

#### **Ziele:**

Barrieren-Monitor verstehen

#### **in der Vorlesung:**

- Erläuterungen dazu
- Begründung, weshalb nicht in Schleife gewartet werden muss.

#### **Verständnisfragen:**

• Erläutern Sie, dass bei dieser zentralistischen Lösung ein Engpass entsteht.

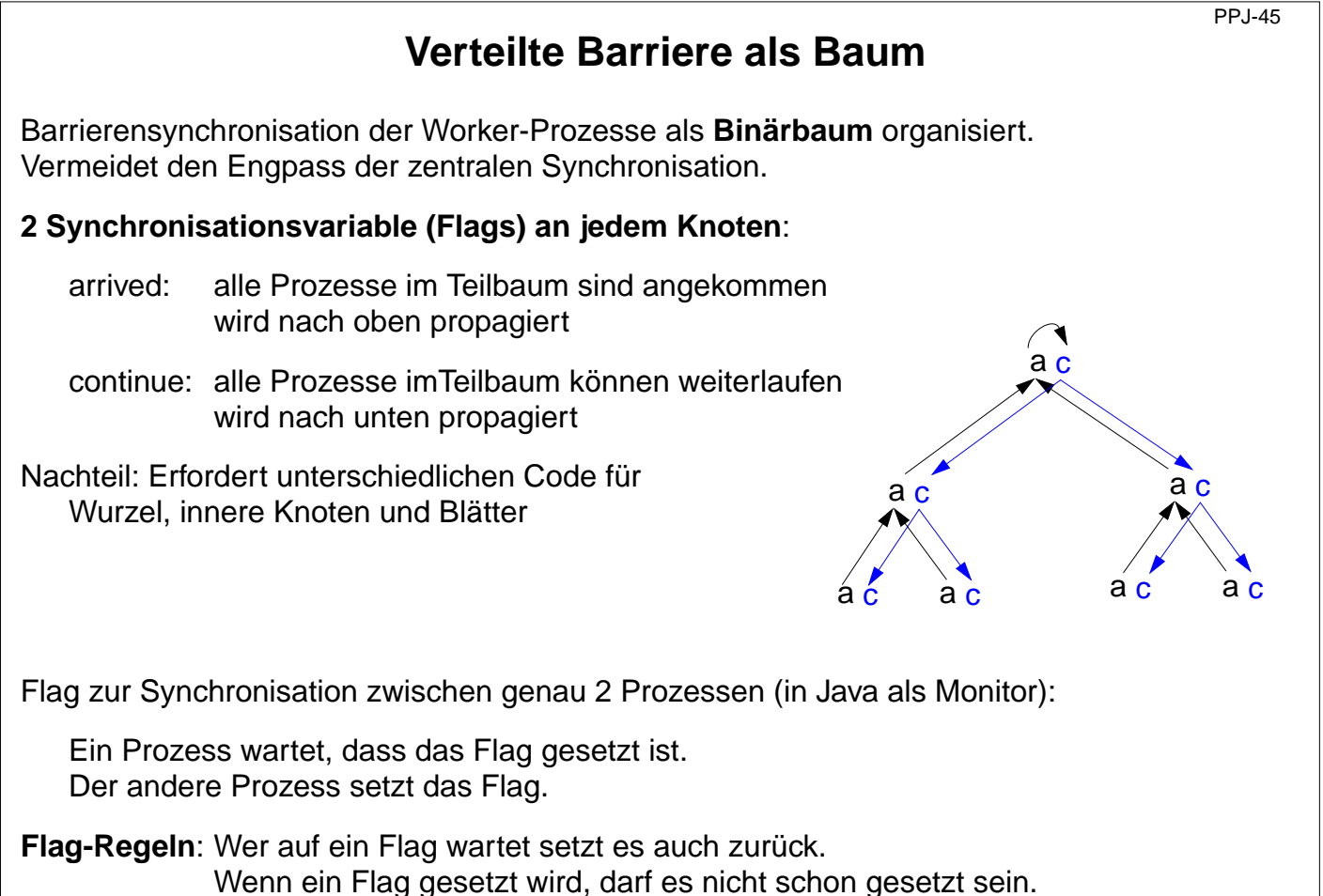

#### **Ziele:**

Baum-Barriere verstehen

#### **in der Vorlesung:**

- Prinzip der 2 Phasen erläutern
- Vorteil der dezentralen Lösung zeigen
- Code an den 3 Knotenarten zeigen
- Allgemeine Flag-Regeln erläutern

#### **Übungsaufgaben:**

- Formulieren Sie eine Java-Klasse für die Flag-Synchronisation zwischen 2 Prozessen. Stellen Sie sicher, dass die Flag-Regeln eingehalten werden.
- Geben Sie den Code für die 3 Knotenarten an unter Verwendung von Objekten der Flag-Klasse.

© 2000 bei Prof. Dr. Uwe Kastens © 2000 bei Prof. Dr. Uwe Kastens

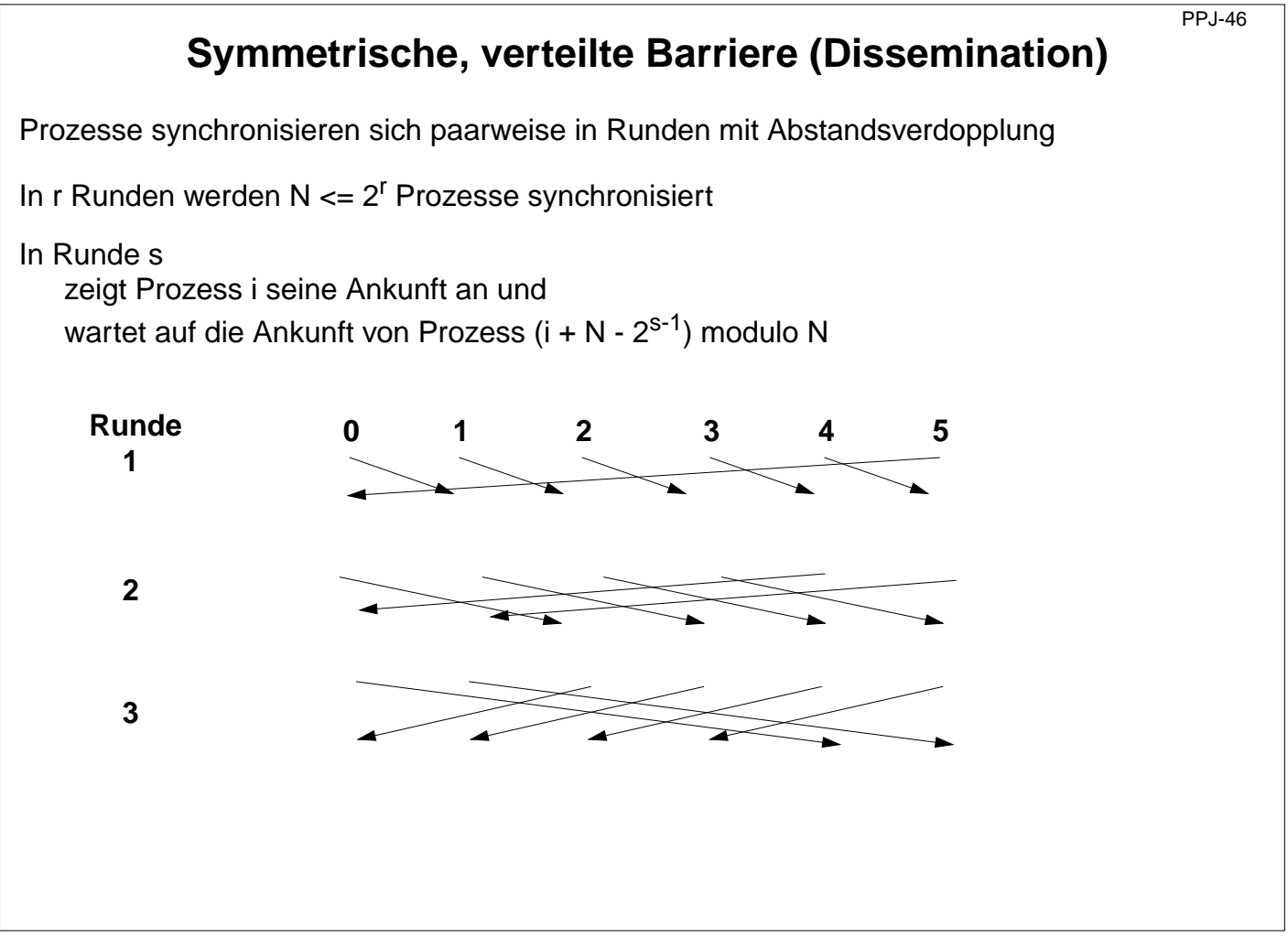

#### **Ziele:**

Dissemination Barrier verstehen

#### **in der Vorlesung:**

- Synchronisations-Code für Paare skizzieren
- Beim Setzen UND beim zurücksetzen muss gewartet werden
- Symmetrischer Code für beliebige Anzahl von Prozessen
- Kein zyklisches Warten, weil erst Ankunft angezeigt, dann auf Partner gewartet wird.
- Nach der letzten Runde sind alle synchronisiert, denn die Synchronisationspaare enthalten mehrere Binärbäume.

#### **Verständnisfragen:**

- Geben Sie den Synchronisations-Code an.
- Zeigen Sie einen der Binärbäume.

# **Präfixsummen mit Barriere**

```
class PrefixSum extends Thread
{ private int procNo; // Prozessnummer
  private BarrierMonitor bm; // Barrieren-Objekt
  public PrefixSum (int p, BarrierMonitor b)
  { procno = p; bm = b; }
  public void run ()
  { int dist = 1; // Abstand
                                  // globale Arrays a und s
    s[procNo] = a[procNo]; // Ziel-Array initialisieren
    bm.barrier();
    // Invariante SUM: s[procNo] == a[procNo-dist+1]+...+a[procNo]
    while (dist < N)
    { if (procNo - dist >= 0)
      { int addIt = s[procNo - dist]; // Wert vor Überschreiben
        bm.barrier();
        s[procNo] += addIt;
        bm.barrier();
      }
      dist = dist * 2; // Abstand verdoppeln
}}}
```
## **Vorlesung Parallele Programmierung in Java SS 2000 / Folie 47**

#### **Ziele:**

Synchronisationspunkte am Beispiel verstehen

#### **in der Vorlesung:**

- Erläuterung der Invariante
- Erläuterung des Zugriffs auf s[procNo]
- Begründung der 3 Synchronisationspunkte

#### **Verständnisfragen:**

• Begründen Sie die 3 Synchronisationspunkte.

PPJ-47

# © 2000 bei Prof. Dr. Uwe Kastens © 2000 bei Prof. Dr. Uwe Kastens

# **Präfixsummen synchron parallel**

Notation in Modula-2\* mit synchronen (und asynchronen) Schleifen für Parallelrechner

```
VAR a, s, t: ARRAY [0..N-1] OF INTEGER;
VAR dist: CARDINAL;
BEGIN
  ...
  FORALL i: [0..N-1] IN SYNC Parallele Schleife im Gleichtakt
     s[i] := a[i];
  END;
  dist := 1;
  WHILE dist < N
    FORALL i: [0..N-1] IN SYNC Parallele Schleife im Gleichtakt
       IF (i-dist) >= 0 THEN
          t[i] := s[i - dist]; Barrieren automatisch
          s[i] := s[i] + t[i]; für jede Anweisung
       END
    END;
    dist := dist * 2;
  END
END
```
# **Vorlesung Parallele Programmierung in Java SS 2000 / Folie 48**

#### **Ziele:**

Implizite Barrieren

#### **in der Vorlesung:**

- Erläuterung der Sprachkonstrukte
- Man könnte auf das Array t verzichten, wenn auch Ausdrücke im Gleichtakt ausgewertet würden
- Vergleich mit Code für MasPar SIMD-Rechner

#### **Verständnisfragen:**

• Erläutern Sie die Ausführung, wenn man nicht in t[i] zwischenspeichert.